## РОССИЙСКИЙ ПРОФСОЮЗ РАБОТНИКОВ АТОМНОЙ ЭНЕРГЕТИКИ И ПРОМЫШЛЕННОСТИ Территориальная организация профсоюза городских организаций города Новоуральска

## План работы на АВГУСТ 2019 года

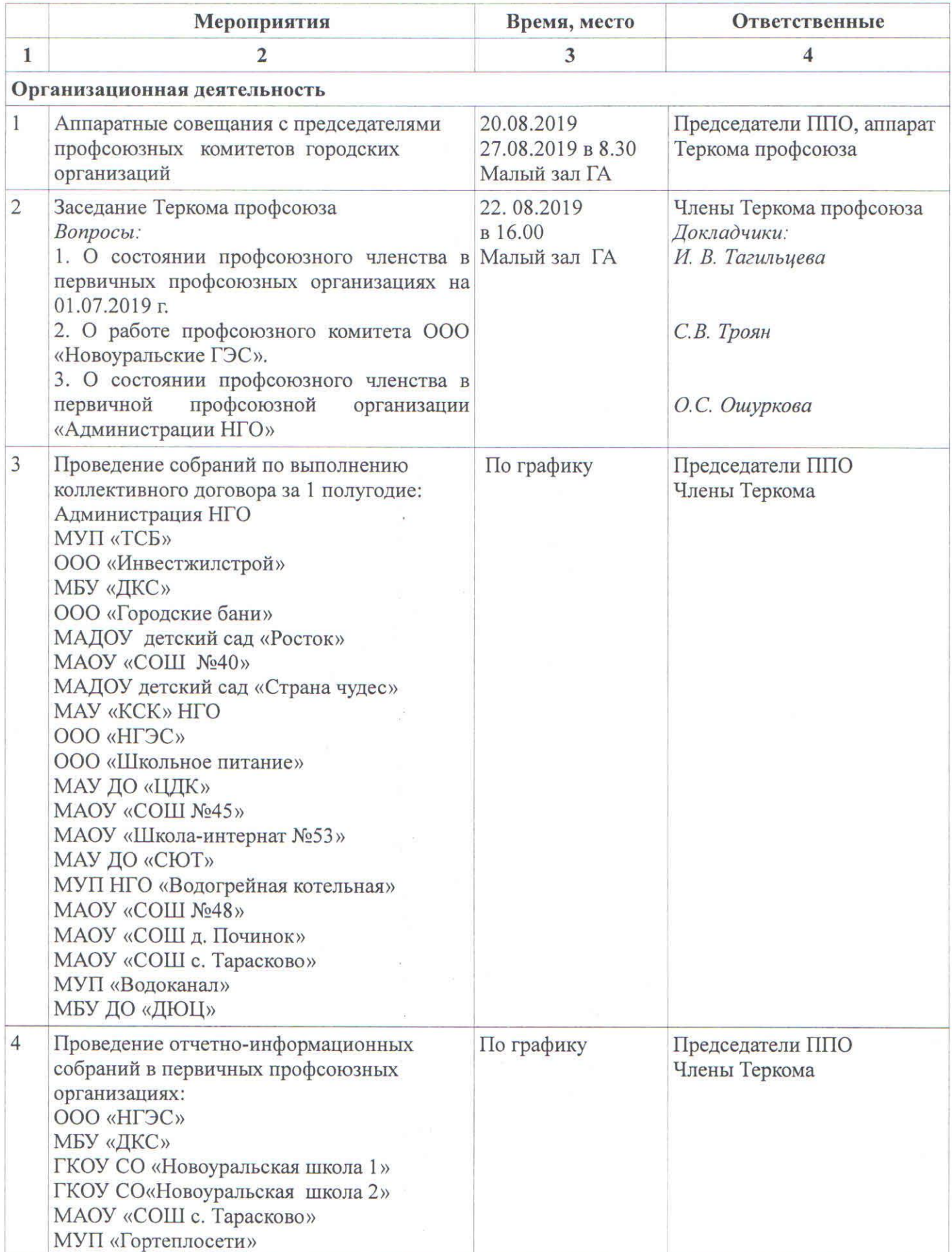

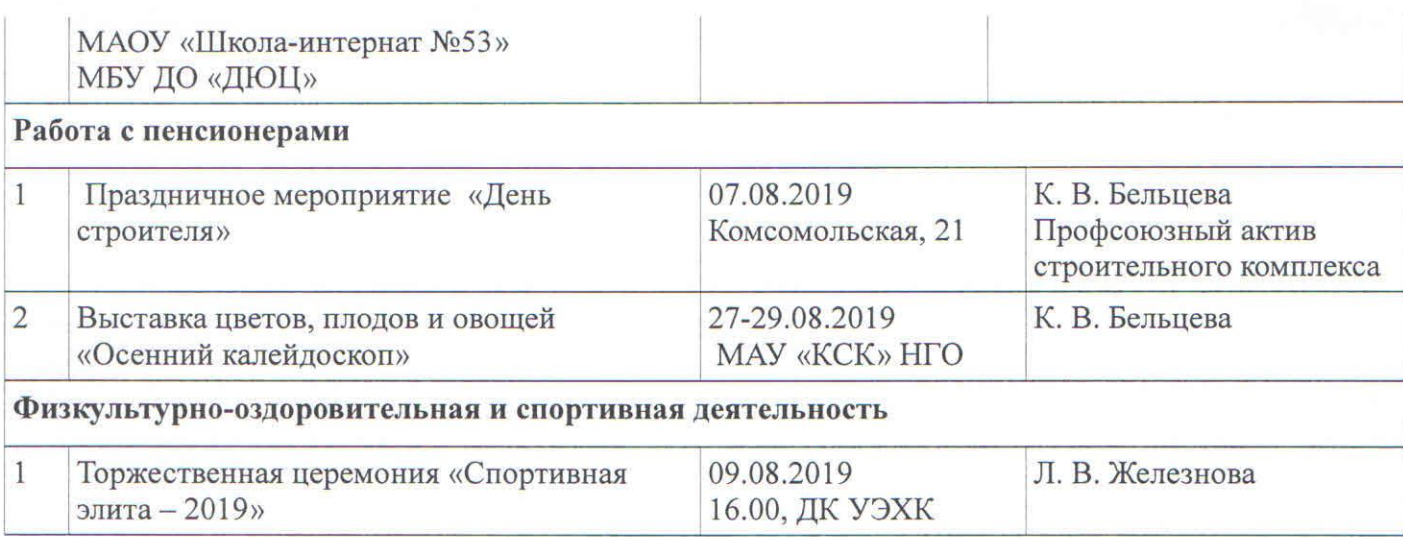

Зам. председателя Территориальной<br>организации профсоюза

And f

И. В. Тагильцева